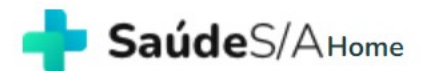

**Ouem Somos** 

Sou **Sou Empresa** Prestador

**Sou Hospital** 

 $F.A.O$ 

servicos

Bem-vindos à Saúde S/A.

#### A melhor plataforma de serviços de saúde.

Não somos plano de saúde, cartão de descontos, ou clínica popular. Somos um jeito diferente de acesso a serviços de saúde com qualidade, a preços acessíveis.

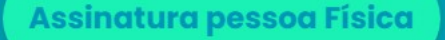

Assinatura pessoa Jurídica

pnheça como funciona.

Faça sua assinatura, pesquise e compre serviços de saúde (consultas, exames e internações) sob condições especiais.

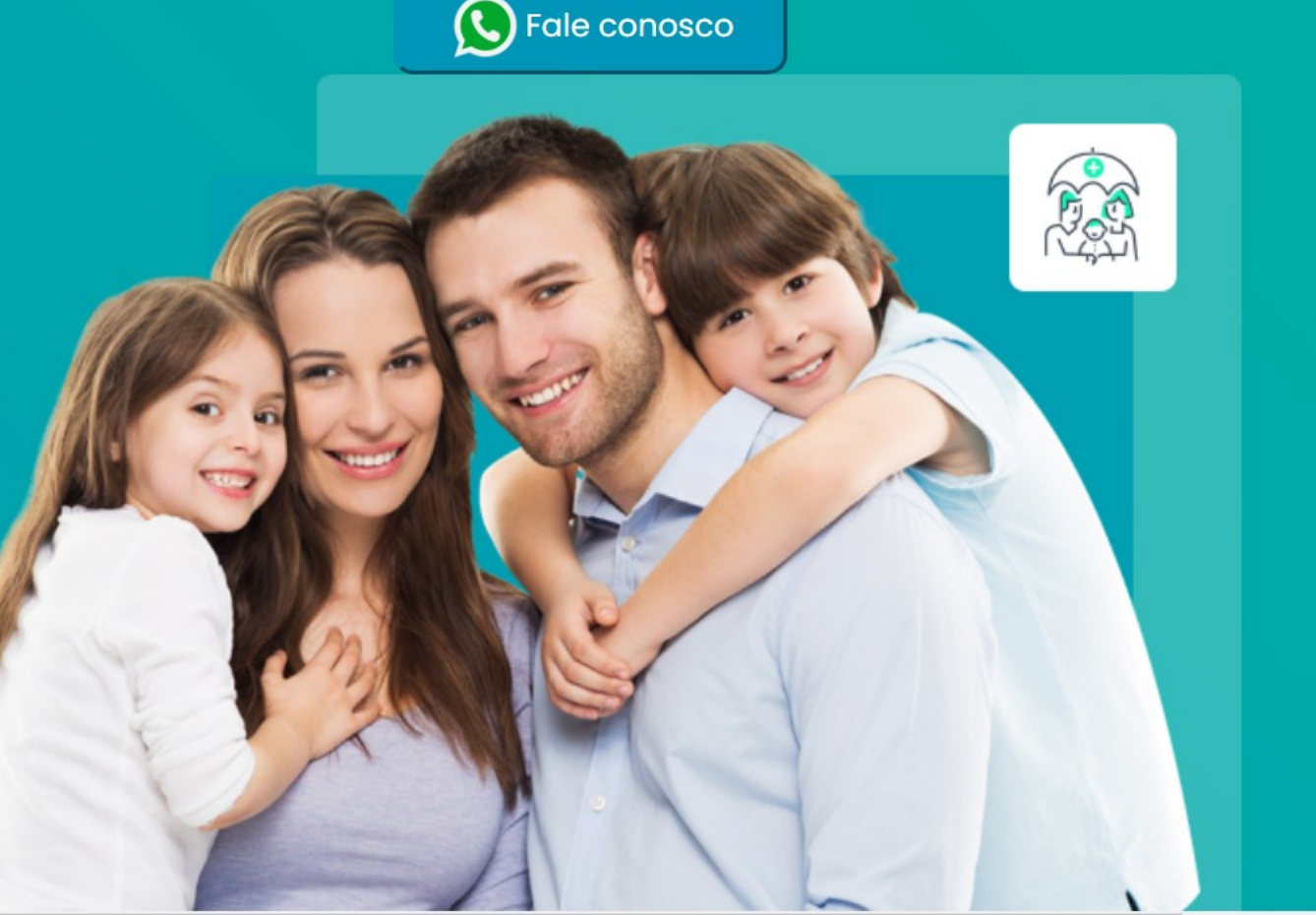

## Faça seu login...

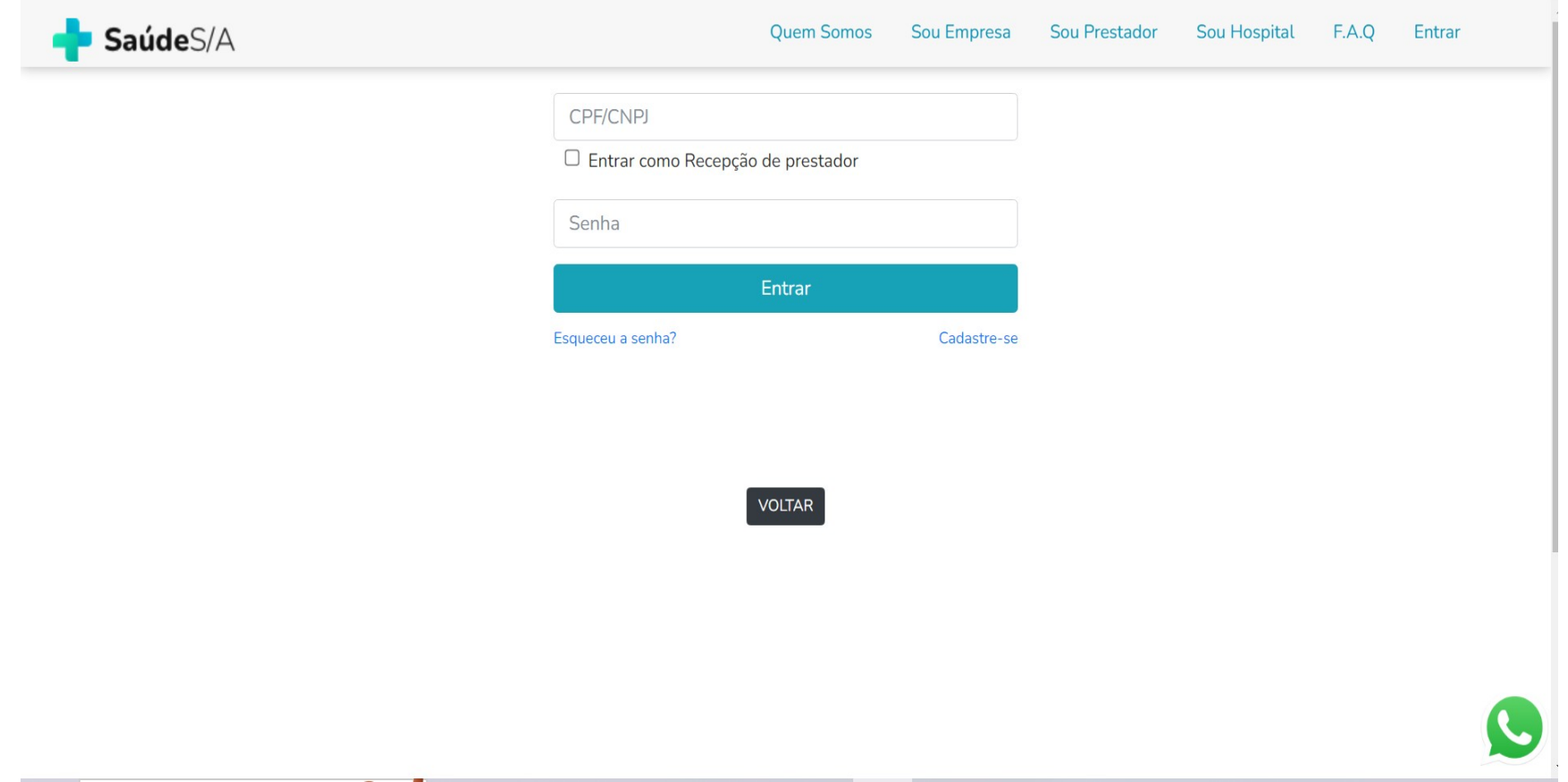

## Na barra de pesquisa, digite "Checkup Executivo" e escolha de acordo com sua idade.

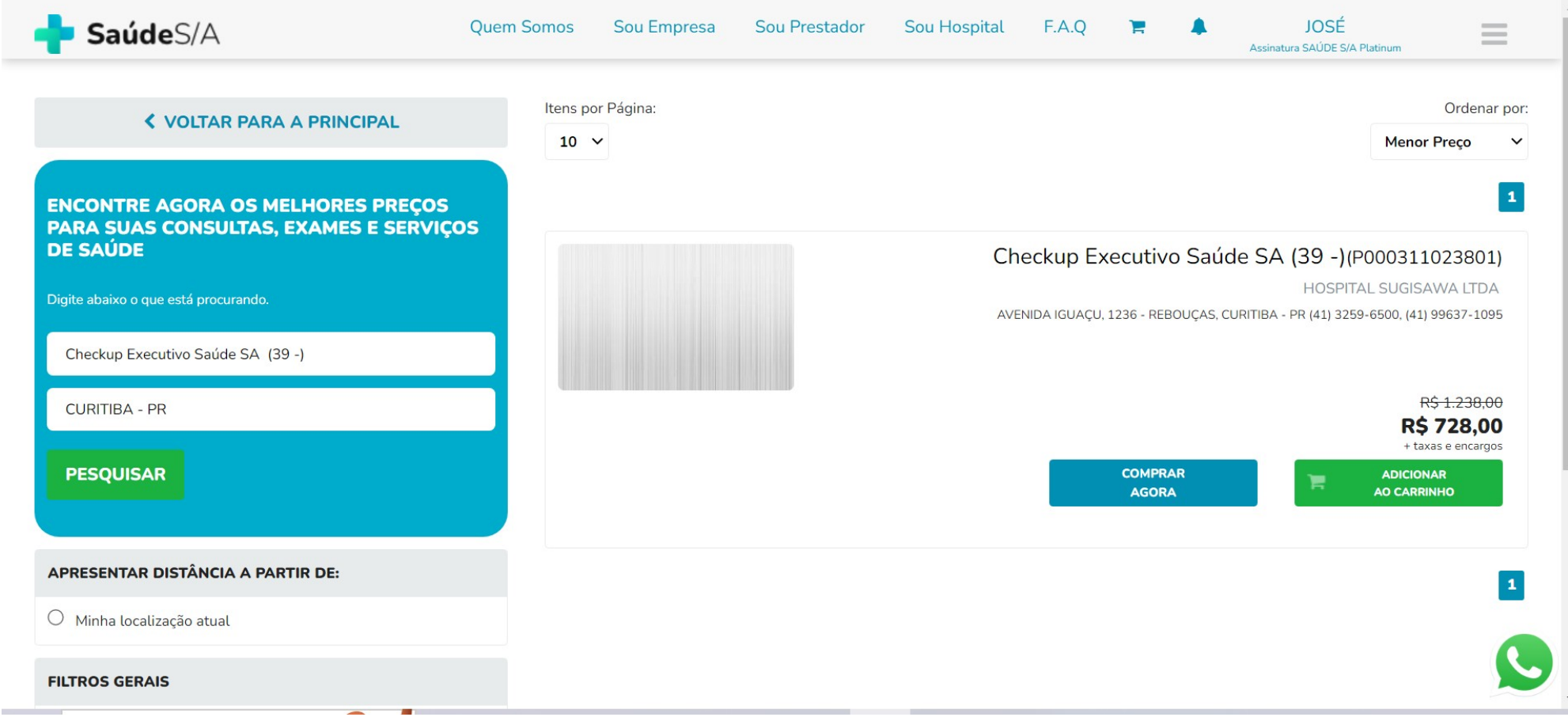

## Clique em "Comprar Agora"

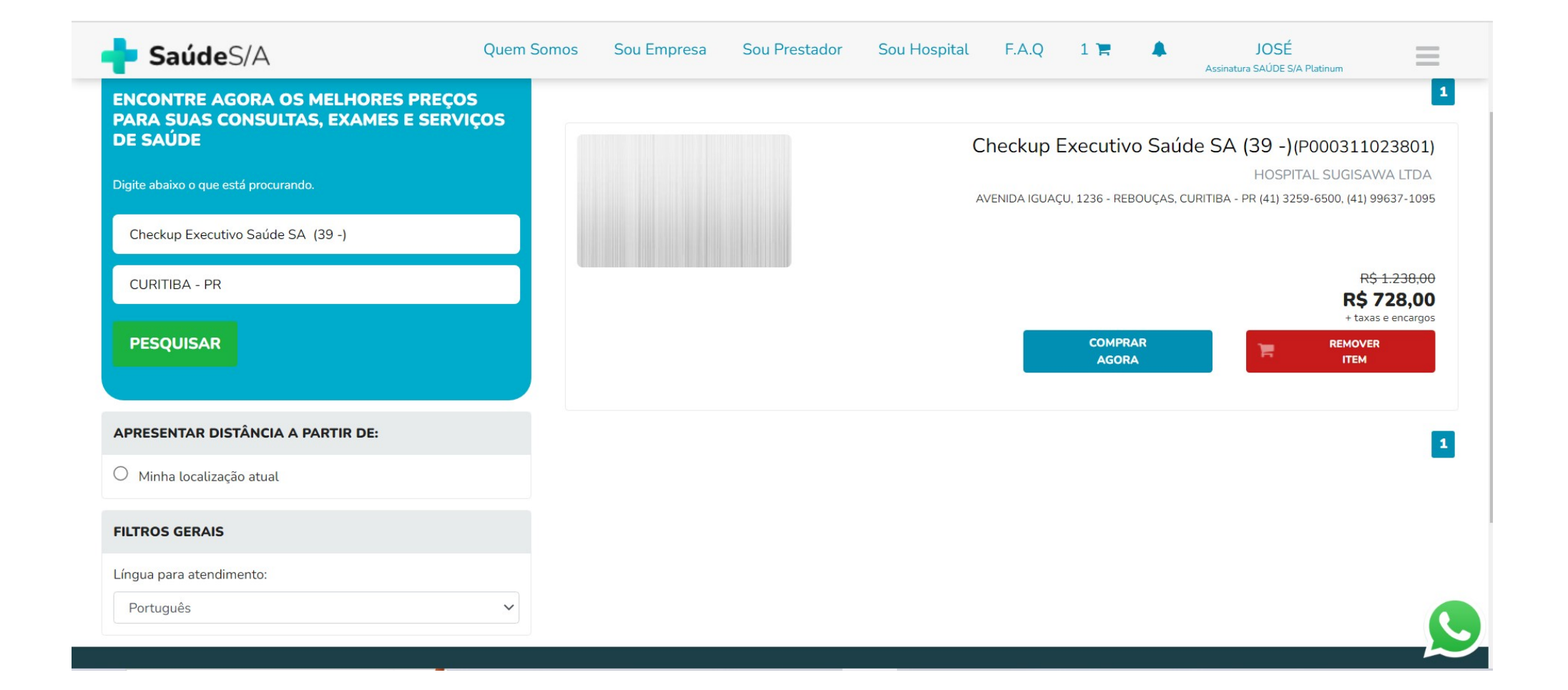

## Clique em "Continuar"...

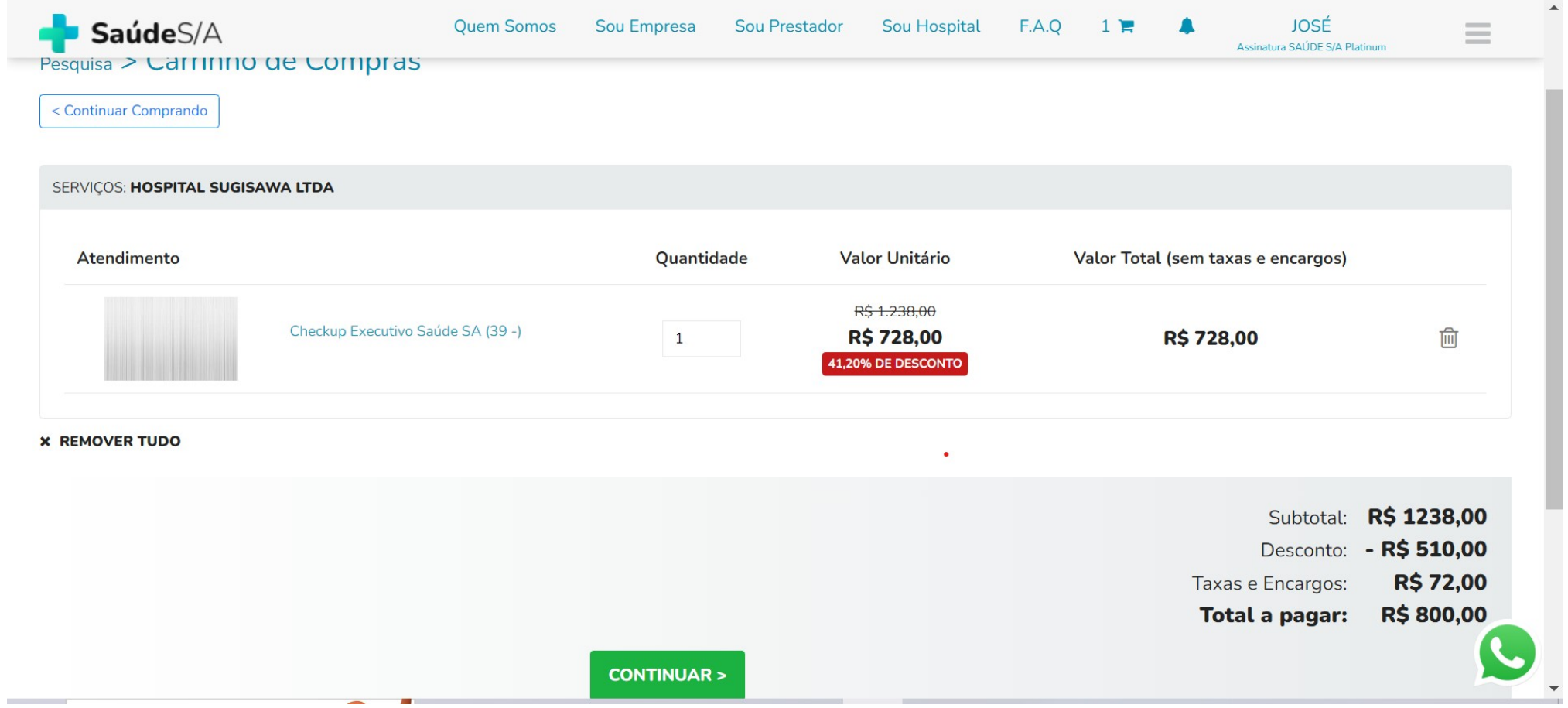

### FINALIZANDO SUA COMPRA...INSIRA AS INFORMAÇÕES DE PAGAMENTO.

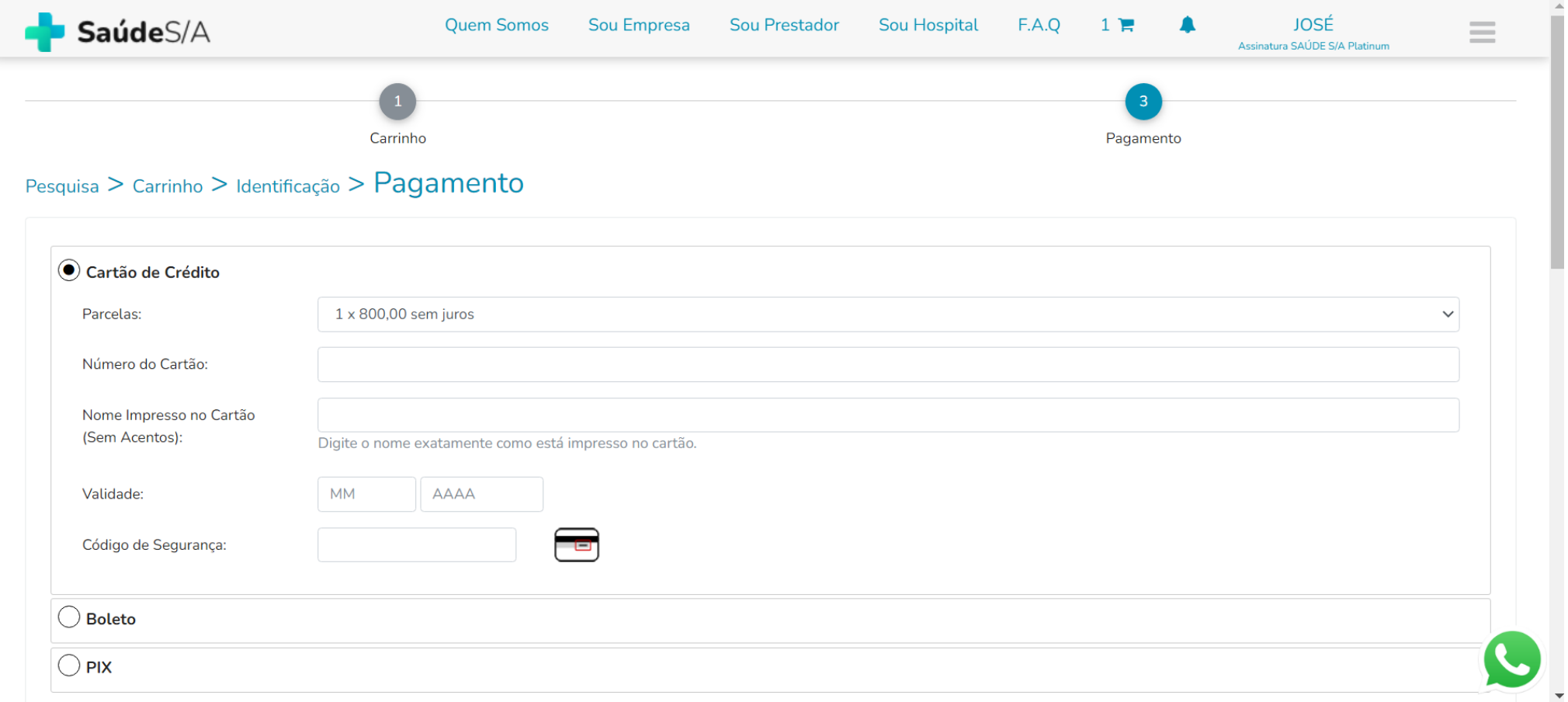

# ÚLTIMO PASSO...CLIQUE EM : "Li e aceito... " e FINALIZAR COMPRA.

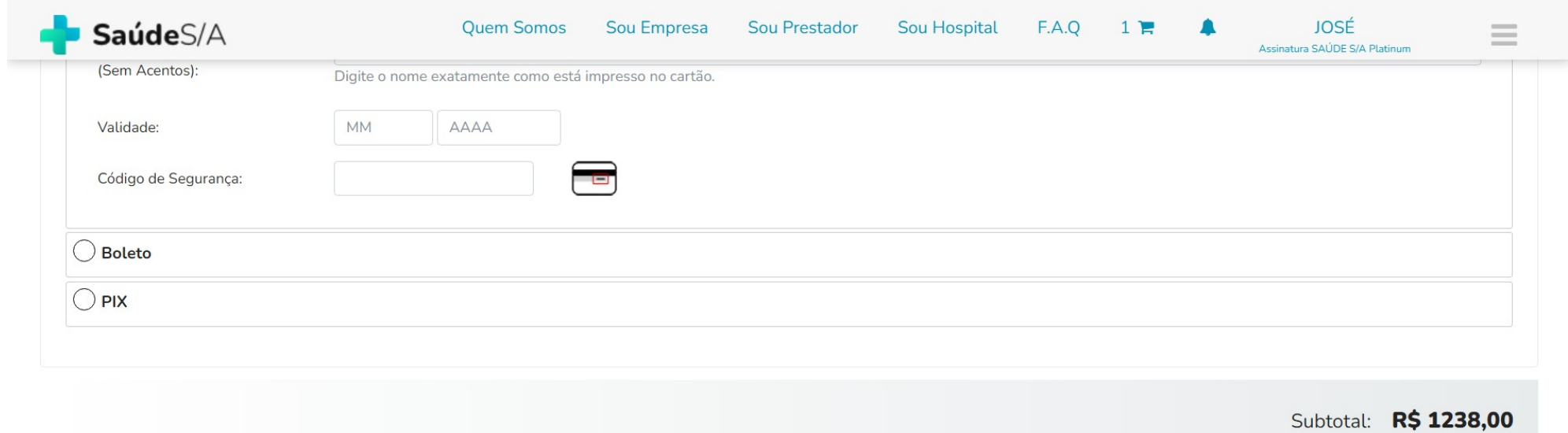

Desconto: - R\$ 510,00 **R\$72,00** Taxas e Encargos: Total a pagar: R\$ 800,00

□ LI e ACEITO a Política de Alterações, Cancelamentos e Não Comparecimento e os Termos de uso e privacidade deste site.

**FINALIZAR COMPRA** 

**DADOS DO COMPRADOR** 

- Ao " FINALIZAR" sua compra, RECEBERÁ POR SMS UM CÓDIGO DE LIBERAÇÃO COM " 6 números".
- Ao se apresentar na recepção do Prestador de Serviços escolhido, DEVERÁ INFORMAR QUANDO SOLICITADO, O CÓDIGO RECEBIDO.
- OBRIGADO POR ESCOLHER O APP SAÚDE SA.